#### **Jean Yves ROUSSEAU**

- **De :** "FFAM Newsletter" <u><newsletter@ffam.asso.fr></u><br> $\mathbf{\dot{A}}$  : "ROUSSEAU JEAN YVES" <ivrousseau@free.
- "ROUSSEAU JEAN YVES" [<jyrousseau@free.fr>](mailto:<jyrousseau@free.fr>)
- 
- **Envoyé : mardi 30 octobre 2012 22:47<br><b>Objet :** FFAM Newsletter licenciés -FFAM - Newsletter licenciés - Octobre 2012 - A la découverte de l'espace licenciés

Si le message ne s'affiche pas correctement, cliquez ici

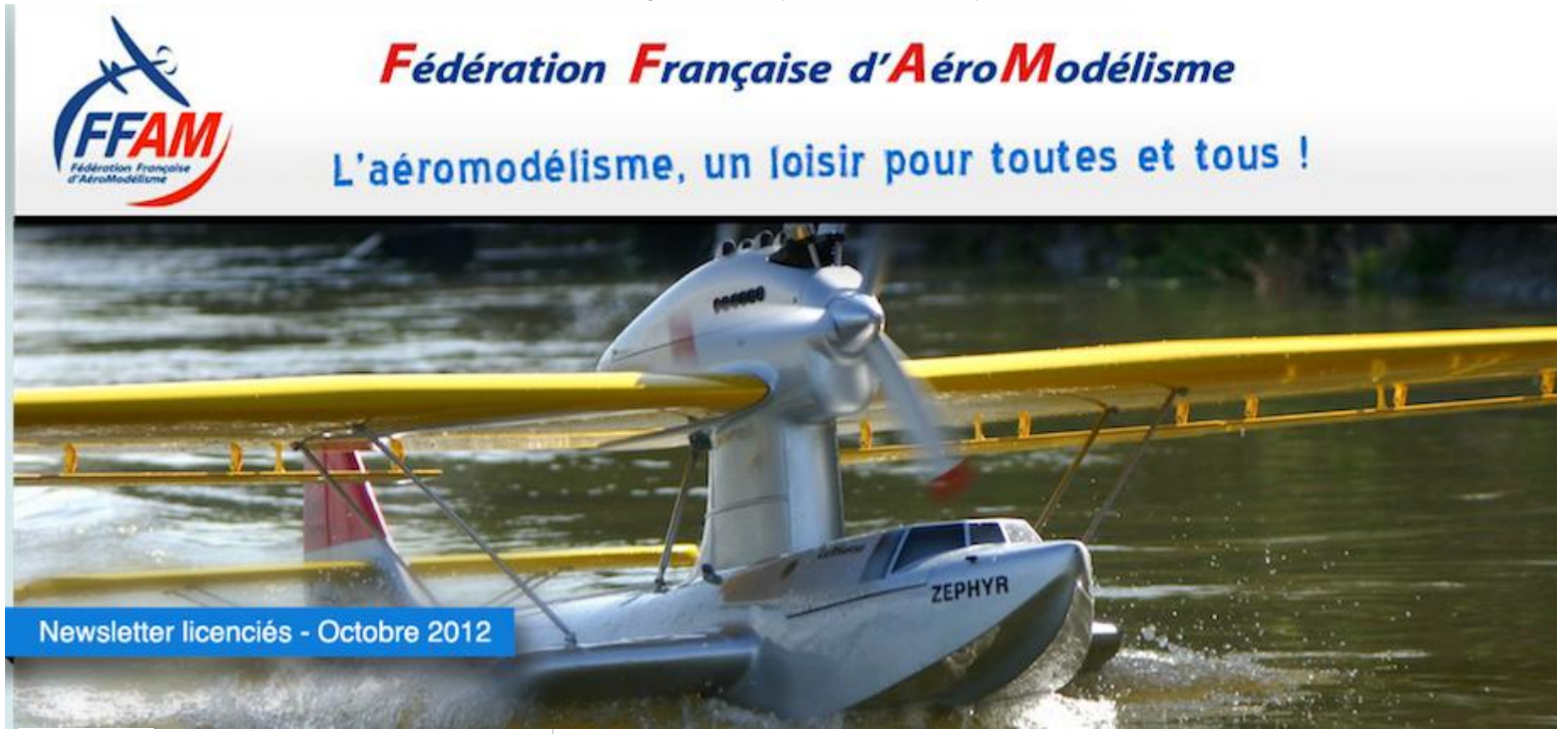

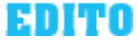

*Le mot du président* 

**À la découverte du nouvel espace licenciés !**

*La FFAM vient de franchir une étape importante avec la mise en service le 27 septembre de l'espace des licenciés. Dès la première journée, nombreux sont les licenciés qui ont pu y accéder après avoir suivi le mode opératoire pour obtenir leurs identifiants. La première impression de ces "primo accédants" a été globalement positive : ils ont en particulier apprécié la simplicité d'utilisation et l'ergonomie de l'outil.* 

*La présente Newsletter est adressée à tous les licenciés pour lesquels nous disposons d'une adresse de messagerie dans la base de données fédérale (BDF). ce qui représente à peine un tiers de nos 27.000 licenciés.*

*Je vous remercie par avance de suggérer à ceux qui s'étonneront éventuellement auprès de vous de ne pas avoir reçu la Newsletter de se mettre en contact avec le président ou le secrétaire de leur club afin qu'il renseigne la BDF avec une bonne adresse de messagerie. En effet, disposer d'une adresse valide dans la BDF est de toute façon une condition impérative pour pouvoir se connecter à*  **Comment accéder à l'espace licenciés ?** 

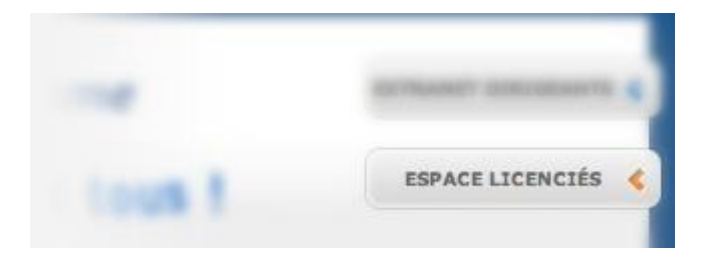

L'accès à l'espace des licenciés est possible pour tout licencié qui dispose d'une adresse de messagerie valide renseignée dans la BDF. L'accès s'effectue à partir du site d'information grand public [\(www.ffam.asso.fr\)](http://www.ffam.asso.fr)) en cliquant sur le bouton "ESPACE LICENCIÉS" situé en haut à droite de la page d'accueil. Nous conseillons l'utilisation du navigateur Firefox qui est plus optimisé pour naviguer sur l'extranet.

Le code utilisateur pour l'espace des licenciés est le numéro de licence qui est à renseigner uniquement avec les 7 chiffres (donc sans mention des lettres correspondant à la catégorie de licence comme par exemple "AD" pour une licence pratiquant adulte).

Au premier accès à l'espace des licenciés, renseigner votre code utilisateur (numéro de licence), puis cliquer sur le lien "Retrouver mes identifiants", puis remplir le formulaire qui se trouve sur la page d'accueil. Pour les personnes qui ont des noms ou prénoms composés, il convient de renseigner le formulaire en respectant strictement ce qui est porté sur la licence 2012, comme par exemple Jean-Pierre avec un "-" si un tiret est porté sur la licence.

Après avoir cliqué sur le bouton "Soumettre la demande", votre mot de passe vous sera transmis par courriel à l'adresse de messagerie qui est renseigné dans la BDF.

**Remarque :** si vous avez reçu directement cette Newsletter, c'est que votre adresse de messagerie est enregistrée dans la BDF. Si un licencié ne l'a pas reçu, c'est que très probablement il n'a pas d'adresse de messagerie renseignée dans la BDF ou que celle-ci n'est pas la bonne. Dans ce cas, il convient de lui suggérer de se mettre en relation avec le président ou le secrétaire de son club pour qu'il effectue la mise à jour de l'adresse de messagerie dans la BDF et permettre ainsi au licencié concerné de récupérer son mot de passe.

**Attention :** vous ne pouvez pas modifier le mot de passe qui vous a été communiqué ; il n'est donc pas possible de personnaliser son mot de passe. Certains navigateurs, dont Firefox, mémorisent les mots de passe ce qui évite d'avoir à le retaper à la connexion suivante.

**Que contient la fiche** 

#### *l'espace des dirigeants.*

*Dans ce contexte, je vous invite à faire connaître cette Newsletter auprès des licenciés que vous connaissez car le "bouche à oreilles" est probablement la meilleure façon d'espérer avoir rapidement une base de données d'adresses de messagerie la plus à jour possible.* 

*Cette Newsletter vise à vous fournir les informations utiles relatives au nouvel espace des licenciés et aux possibilités qu'il offre et s'adresse prioritairement à ceux qui ne s'y sont pas encore connectés.*

*Si vous n'avez pas encore eue l'occasion de découvrir l'espace des licenciés, je vous encourage à le faire au plus tôt.*

*Je suis persuadé que vous serez très rapidement une grande majorité à apprécier les fonctionnalités de ce nouvel outil qui illustre notre volonté de toujours plus moderniser notre fédération en recourant le plus largement possible aux possibilités offertes par Internet et la dématérialisation, ainsi que par les* 

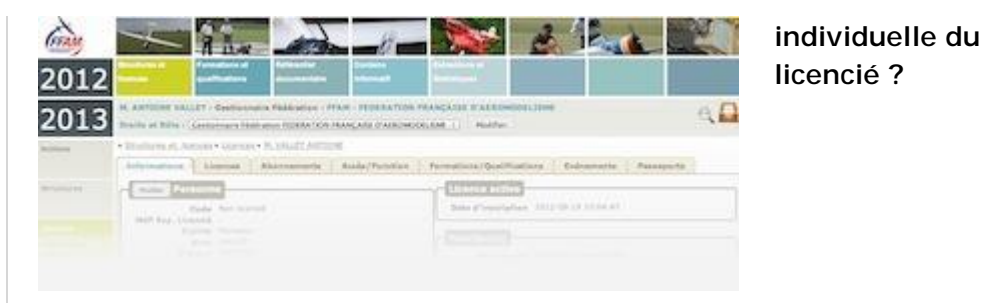

Lorsque vous êtes "logué" à l'extranet des licenciés, vous vous trouvez sur votre fiche individuelle de licencié. Le fait que vous n'ayez pas encore votre licence renouvelée pour 2013 ne vous empêchera pas d'y accéder.

La fiche comprend différents pavés :

- Deux pavés sont consacrés aux informations d'ordre administratif. En cliquant sur le bouton "Modifier", vous pouvez compléter ou modifier certaines informations et mettre en ligne votre photo d'identité qui sera alors automatiquement insérée sur votre licence dématérialisée ou sur les diplômes et cartes téléchargeables.

- Deux pavés sont consacrés aux licences (licence fédérale et licence FAI). Dans le pavé "Licence fédérale", vous pourrez télécharger votre licence 2013 dès que celle-ci sera enregistrée, ainsi que la lettre d'accompagnement associée.

- Un pavé liste vos différentes qualifications (brevets, ailes ou rotors, QPDD, qualifications fédérales types QFIA, QFMA, CATIA, DFEA, fonctions d'officiels du RCSAM) avec possibilité de télécharger les diplômes ou cartes correspondantes. Deux autres pavés complètent pour les homologations d'aéromodèles de catégorie B et les aéromodélistes de haut niveau.

**Comment accéder aux informations et documents en ligne ?** 

*nouveaux moyens de communication.*

*Bruno Delor*

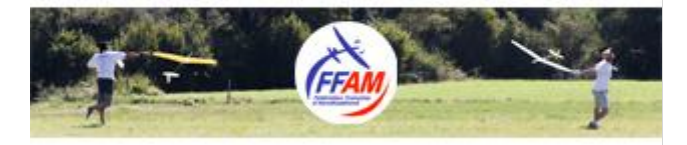

# Fédération Française d'AéroModélisme

108 rue Saint-Maur 75011 PARIS tél. 01 43 55 82 03 // Fax 01 43 55 79 93 **→** [ffam@ffam.asso.fr](mailto:ffam@ffam.asso.fr)

**[WWW.FFAM.ASSO.FR](http://www.FFAM.ASSO.FR)**

» Contenu informatif

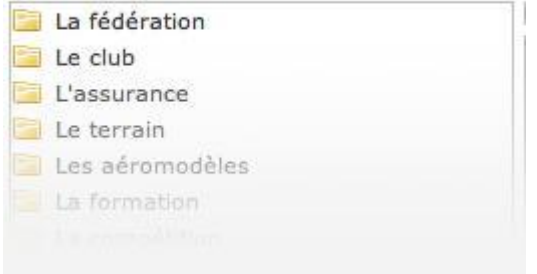

Une fois arrivé sur la page d'accueil de l'espace des licenciés, vous avez accès, via un bandeau horizontal en haut de page, à deux onglets particulièrement utiles et pratiques :

a) Onglet "Référentiel documentaire"

Le référentiel documentaire, c'est la bibliothèque documentaire de la FFAM ! Cet onglet permet d'accéder directement et de télécharger (avec possibilité d'ouvrir en lecture ou d'enregistrer) les documents et formulaires jugés utiles pour le licencié. Il est organisé par grandes rubriques, une rubrique pouvant comprendre différentes sous-rubriques.

b) Onglet "Contenu informatif"

De façon plus conviviale que sur l'ancien portail, il est possible d'accéder via cet onglet à toutes les informations jugées utiles pour le licencié. Cet onglet est structuré en dossiers : "La fédération", "L'assurance", "Le terrain", etc. Chaque dossier peut ensuite comprendre un ou plusieurs niveaux de sous-dossiers.

Certaines pages d'information comprennent des liens sur des documents du référentiel documentaire. Il est alors possible d'accéder à ces documents soit via la page d'information considérée soit via l'onglet "Référentiel documentaire". Tel est par exemple le cas des règlements sportifs.

L'onglet comprend également une rubrique "Foire aux questions (FAQ)" structurée autour d'une dizaine de thèmes.

Un dossier "Vie des comités techniques & sous-comités" apparaîtra dans les prochaines semaines et qui permettra aux comités techniques et sous-comités de présenter leurs activités et de mettre en ligne sous leur responsabilité les informations qu'ils jugent utiles de mettre à disposition des licenciés.

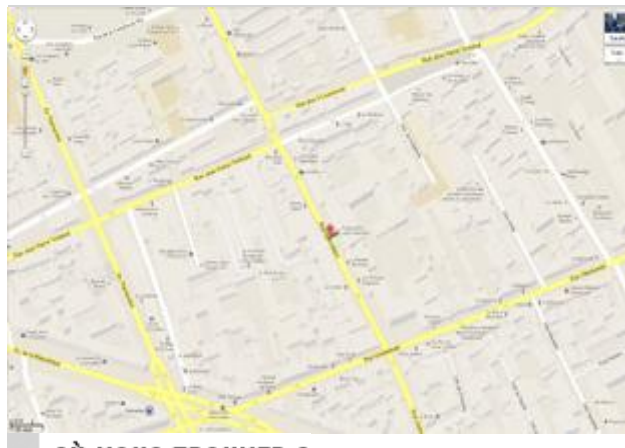

## OÙ NOUS TROUVER ?

### Inscription à la newsletter

→ Contacter la FFAM

Se désabonner de la newsletter

**Remarque :** pour revenir à votre licence lorsque vous êtes dans l'onglet "Référentiel documentaire" ou l'onglet "Contenu informatif", il vous suffit de cliquer sur le logo FFAM situé en haut à gauche de la page.

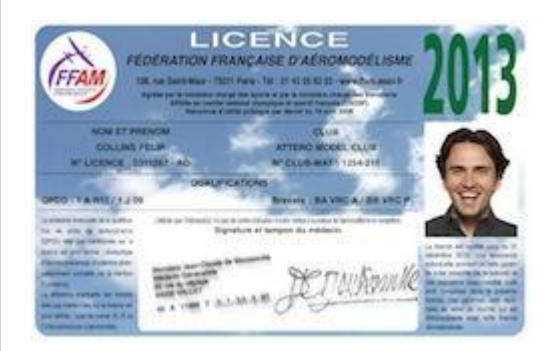

**Quoi dire sur la licence dématérialisée ?** 

Le passage à la licence dématérialisée a été motivé par le fait que l'outil de gestion des licences mis à disposition par le prestataire qui a réalisé l'extranet offrait cette possibilité déjà utilisée avec succès par d'autres fédérations.

Le recours à la dématérialisation induit une économie significative en frais d'édition et de routage des licences (38.000 EUR en 2012 pour 27.000 licenciés correspondant à environ 1,4 EUR par licence). Mais à l'opposé, il convient de prévoir le financement annuel de l'extranet des dirigeants et de l'espace des licenciés (environ 25.000 EUR par an correspondant à environ un euro par licence).

Les tarifs des licences 2013 sont inchangés par rapport à ceux de 2012, mais également par rapport à ceux de 2011. Ceci ne peut se faire que sous réserve de trouver des sources d'économie dans les dépenses sauf à envisager une diminution des aides que nous apportons aux clubs, CDAM et CRAM ce qui n'est pas notre politique.

Chacun est donc a priori à même de comprendre qu'il y a mieux à faire que de continuer à dépenser autant d'argent pour l'édition et l'envoi de licences plastifiées dont la plupart passent l'année dans la caisse de terrain ou le portefeuille sans jamais être sorties !

Chaque licencié peut maintenant accéder à sa licence dématérialisée via l'espace des licenciés avec la possibilité de l'imprimer ou de l'enregistrer sous forme d'un fichier pdf.

Il n'est pas nécessaire de disposer d'un Smartphone ou d'une tablette pour accéder à sa licence dématérialisée. L'accès est possible depuis n'importe quel PC connecté à Internet : difficile de dire de nos jours qu'une telle possibilité n'est pas facilement accessible où que l'on soit à n'importe quel endroit de la planète. Mais il est également possible d'enregistrer le fichier pdf sur son téléphone portable s'il le permet, ou sur un Smartphone ou tablette si l'on dispose d'un tel moyen.

Certains mettent en avant que cela peut poser des problèmes sur certains terrains où se posent des problèmes de réception mais est-ce là vraiment si fréquent aujourd'hui. D'autres vont mettre en avant que tous ne disposent pas d'un PC avec une imprimante mais là encore ne sommes-nous pas sur quelques cas particuliers et dans ce cas précis, le président ou le secrétaire du club acceptera sûrement d'imprimer la licence des membres qui sont dans cette situation et de la leur remettre sur le terrain.

La dématérialisation offre de nouvelles opportunités et présente d'autres avantages : possibilité pour le licencié d'insérer sa photo sur son espace avec prise en compte automatique sur la licence, prise en compte sur la licence des nouvelles QPDD ou nouveaux dès enregistrement dans la BDF (et donc sans attendre le début de l'année suivante comme c'était le cas jusqu'à présent ce qui conduisait à devoir délivrer des attestations transitoires).

L'assemblée générale de la FFAM du 25 mars 2012 a, sur proposition du comité directeur, adopté à une très large majorité (plus des 2/3) le principe d'un surcoût de 1,5 EUR pour l'obtention d'une demande plastifiée. En effet, afin d'encourager chaque licencié à remettre en cause ses habitudes, il a été considéré qu'il convenait de répercuter sur le licencié le coût d'édition et d'envoi d'une telle licence pour celui qui souhaite en disposer d'une. Contrairement à ce que certains se sont employés à vouloir démontrer, il n'y a pas d'augmentation masquée de tarif mais simplement une volonté de pousser les licenciés à se poser la question de l'intérêt de disposer toujours d'une licence plastifiée. On peut également sans difficulté démontrer un niveau plus élevé de services offerts aux licenciés. Dans quelques années, nous aurons certainement tous oublié la licence plastifiée tant les avantages et la souplesse de la licence dématérialisée sont évidents.

#### **Quoi de neuf à venir ?**

Une nouvelle boutique en ligne va voir le jour d'ici la fin de l'année.

Un module d'inscription en ligne pour les championnats de France est également en cours de développement. Il permettra à chaque compétiteur qualifié pour un championnat de France 2013 de s'inscrire directement en ligne avec possibilité de régler ses droits d'inscription en ligne.

## WWW.FFAM.ASSO.FR

Création Exalto

Page 7 de 7

 $\label{eq:2.1} \frac{1}{\sqrt{2}}\int_{\mathbb{R}^3}\frac{1}{\sqrt{2}}\left(\frac{1}{\sqrt{2}}\right)^2\frac{1}{\sqrt{2}}\left(\frac{1}{\sqrt{2}}\right)^2\frac{1}{\sqrt{2}}\left(\frac{1}{\sqrt{2}}\right)^2\frac{1}{\sqrt{2}}\left(\frac{1}{\sqrt{2}}\right)^2.$